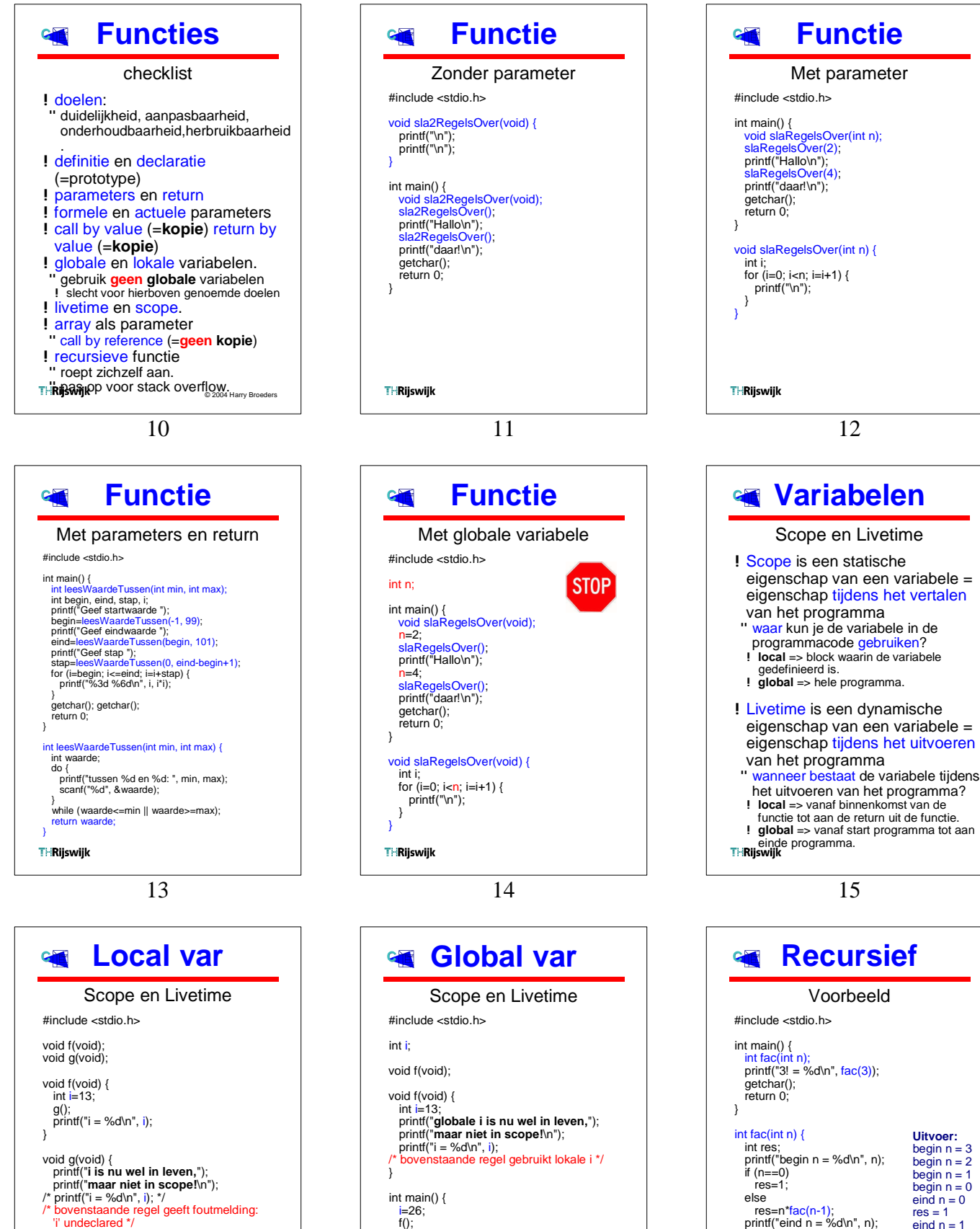

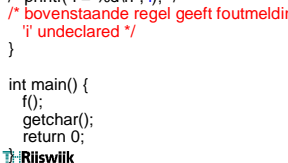

}

 $f()$ :

16

17

 $f()$ ;

**THRijswijk** 

printf("i = %d\n", i); getchar();<br>return 0; }

 $res = 1$ eind  $n = 1$  $res = 1$  $eind n = 2$  $res = 2$ eind  $n = 3$  $res = 6$  $3! = 6$ 

pri n tf("res = %d\n", res);

 retur n res ; }

**THRiiswiik** 

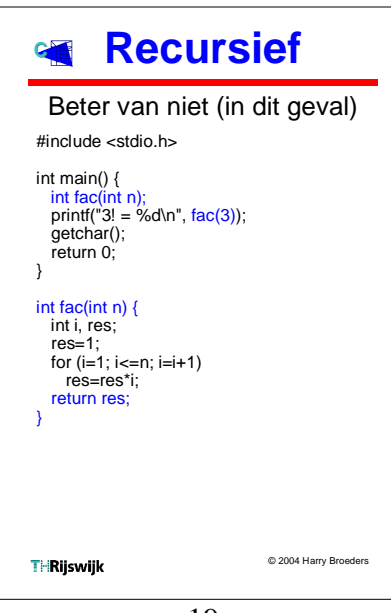

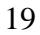